# НПОУ «ЯКУТСКИЙ КОЛЛЕДЖ ИННОВАЦИОННЫХ ТЕХНОЛОГИЙ»

УТВЕРЖДЕНО ученым педагогическим советом (протокол №06-22 от «22» июня 2022 г.) Председатель педагогического совета Директор Д.Н. Цой "ЯКИТ

#### **Рабочая программа дисциплины**

### ОП.14 Информационные технологии в профессиональной деятельности

#### **ППССЗ по специальности**

40.02.01 Право и организация социального обеспечения

Объем дисциплины – 80 час.

Якутск 2022

Рабочая программа учебной дисциплины разработана на основе федерального государственного образовательного стандарта среднего профессионального образования по специальности 40.02.01 Право и организация социального обеспечения. Укрупненная группа специальностей 40.00.00 Юриспруденция.

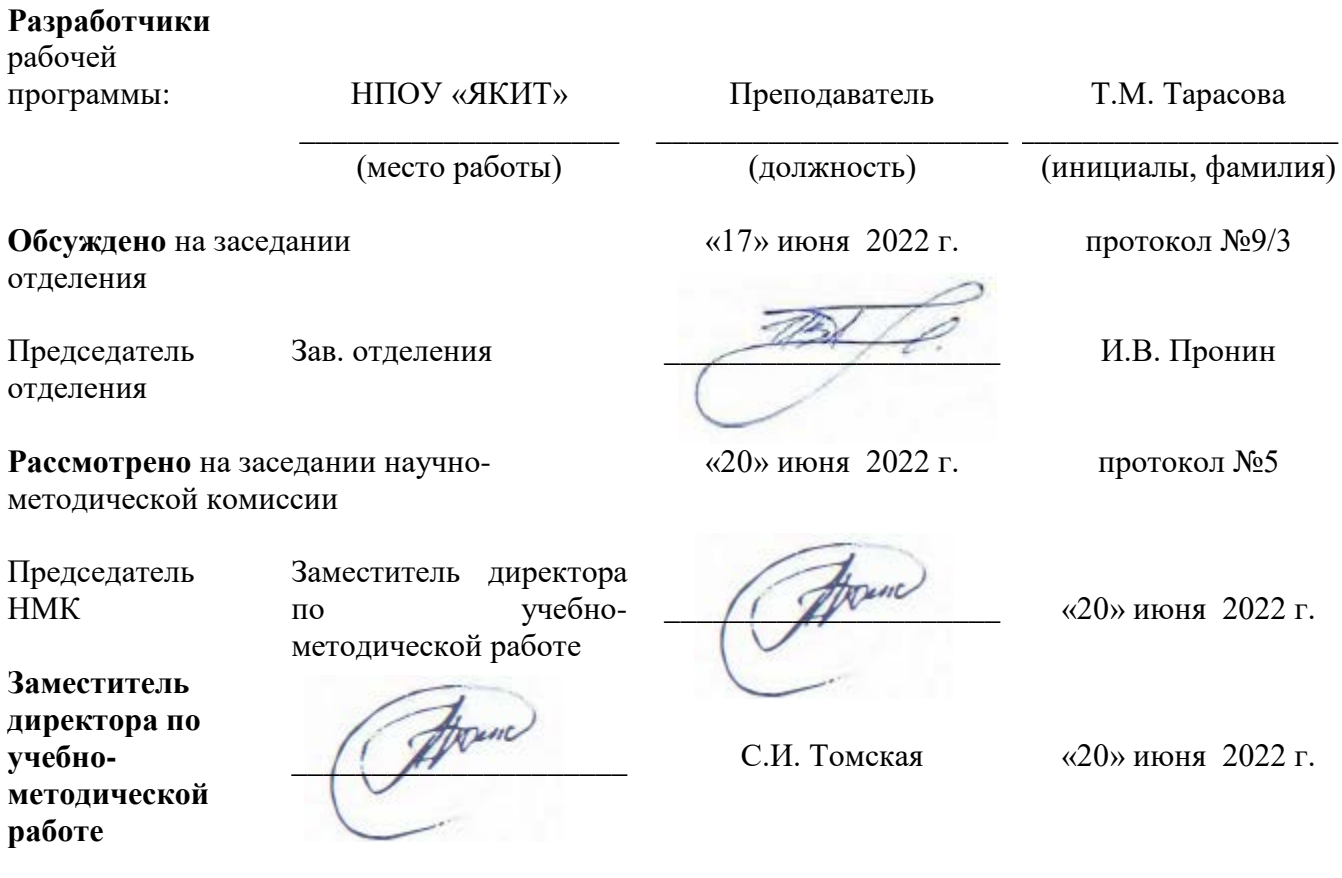

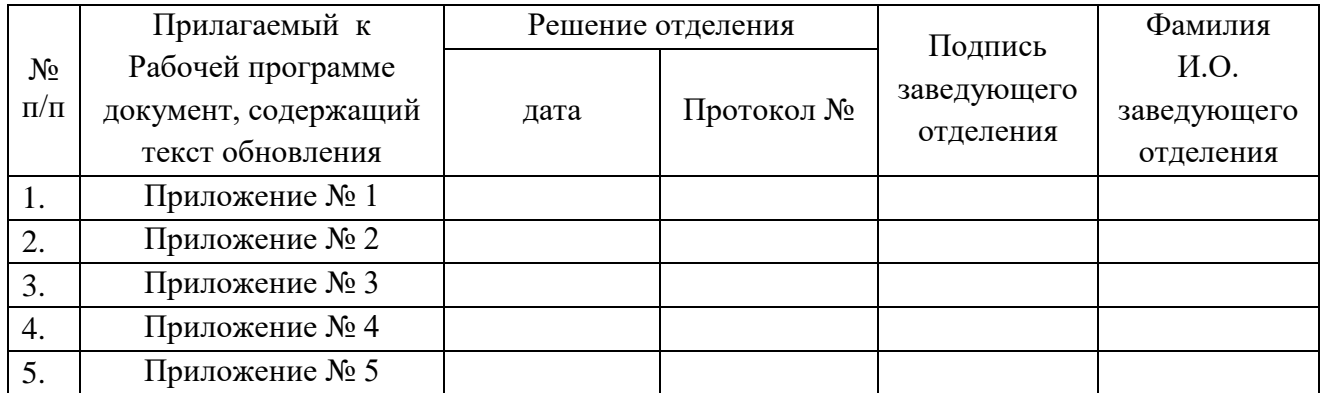

# СОДЕРЖАНИЕ

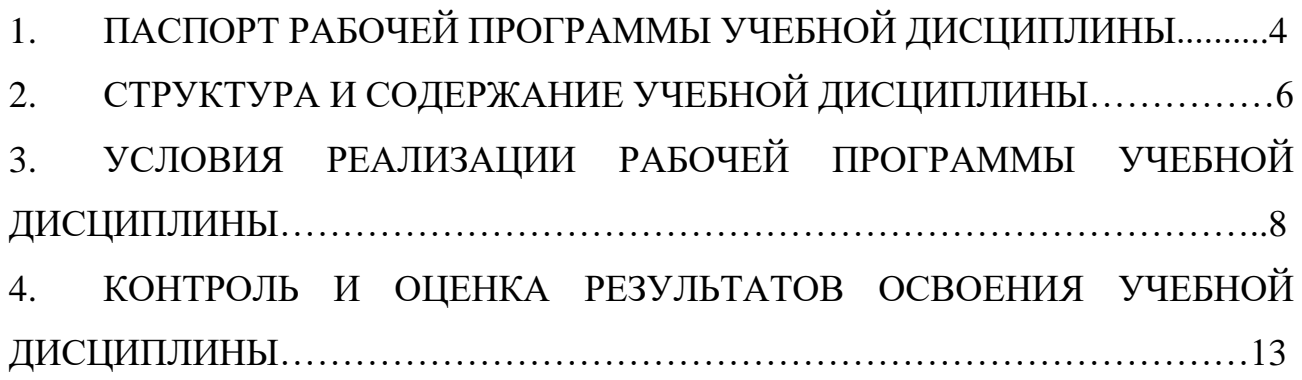

## **1. ПАСПОРТ РАБОЧЕЙ ПРОГРАММЫ УЧЕБНОЙ ДИСЦИПЛИНЫ ОП.14 ИНФОРМАЦИОННЫЕ ТЕХНОЛОГИИ В ПРОФЕССИОНАЛЬНОЙ ДЕЯТЕЛЬНОСТИ**

1.1. Область применения рабочей программы

Рабочая программа дисциплины является частью образовательной программы в соответствии с ФГОС СПО по специальности 40.02.01. Право и организация социального обеспечения.

1.2. Место дисциплины в структуре ППССЗС:

П. Профессиональный цикл

ОП. Общепрофессиональные дисциплины

ОП.14. Информационные технологии в профессиональной деятельности

1.3. Цели и задачи дисциплины – требования к результатам освоения дисциплины:

В результате освоения дисциплины обучающийся должен уметь:

– Использовать программное обеспечение в профессиональной деятельности;

– Применять компьютерные и телекоммуникационные средства;

– Работать с информационными справочно-правовыми системами;

– Использовать прикладные программы в профессиональной деятельности;

– Работать с электронной почтой;

– Использовать ресурсы локальных и глобальных информационных сетей.

В результате освоения дисциплины обучающийся должен знать:

– состав, функции информационных и телекоммуникационных технологий,возможности их использования в профессиональной деятельности;

– основные правила и методы работы с пакетами прикладных программ;

– понятие информационных систем и информационных технологий;

– понятие правовой информации как среды информационной системы;

– назначение, возможности, структуру, принцип работы информационныхсправочно-правовых систем;

– теоретические основы, виды и структуру баз данных;

4

– возможности сетевых технологий работы с информацией.

ПК и ОК, которые актуализируются при изучении дисциплины:

ОК 1. Понимать сущность и социальную значимость своей будущей профессии, проявлять к ней устойчивый интерес.

ОК 2. Организовывать собственную деятельность, выбирать типовые методы и способы выполнения профессиональных задач, оценивать их эффективность и качество.

ОК 3. Принимать решения в стандартных и нестандартных ситуациях и нести за них ответственность.

ОК 4. Осуществлять поиск и использование информации, необходимой для эффективного выполнения профессиональных задач, профессионального и личностного развития.

ОК 5. Использовать информационно-коммуникационные технологии в профессиональной деятельности.

ОК 6. Работать в коллективе и команде, эффективно общаться с коллегами, руководством, потребителями.

ПК 1.5. Осуществлять формирование и хранение дел получателей пенсий, пособий и других социальных выплат.

ПК 2.1. Поддерживать базы данных получателей пенсий, пособий, компенсаций и других социальных выплат, а также услуг и льгот в актуальном состоянии.

1.4. Количество часов на освоение дисциплины:

Максимальной учебной нагрузки обучающегося 80 часов, в том числе:

− обязательная аудиторная учебная нагрузка (всего) 48 часов;

− самостоятельная работа обучающегося (всего) 32 часов.

# **2. СТРУКТУРА И СОДЕРЖАНИЕ УЧЕБНОЙ ДИСЦИПЛИНЫ ОП.14 ИНФОРМАЦИОННЫЕ ТЕХНОЛОГИИ В ПРОФЕССИОНАЛЬНОЙ ДЕЯТЕЛЬНОСТИ**

### 2.1. Объем дисциплины и виды учебной работы

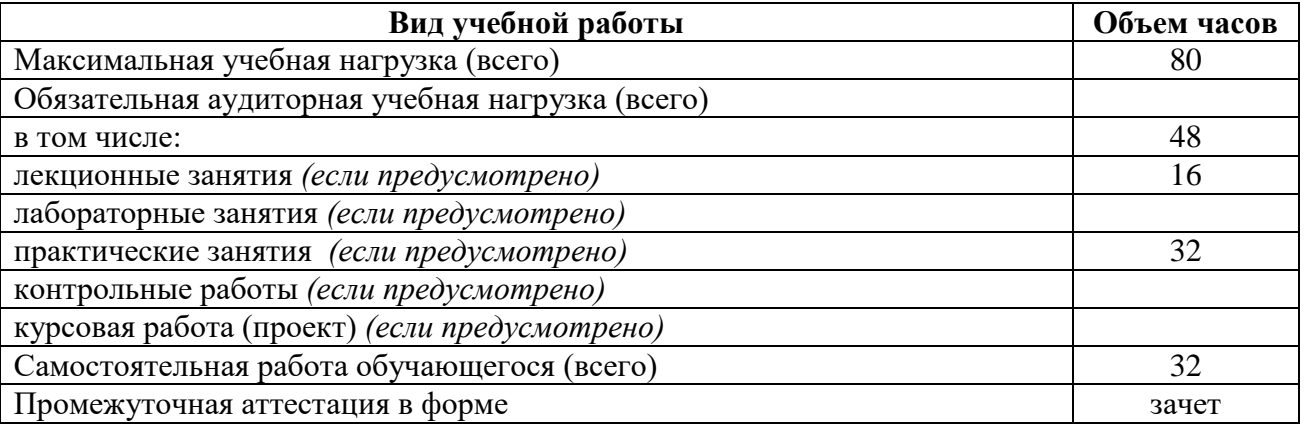

### 2.2. Тематический план и содержание дисциплины

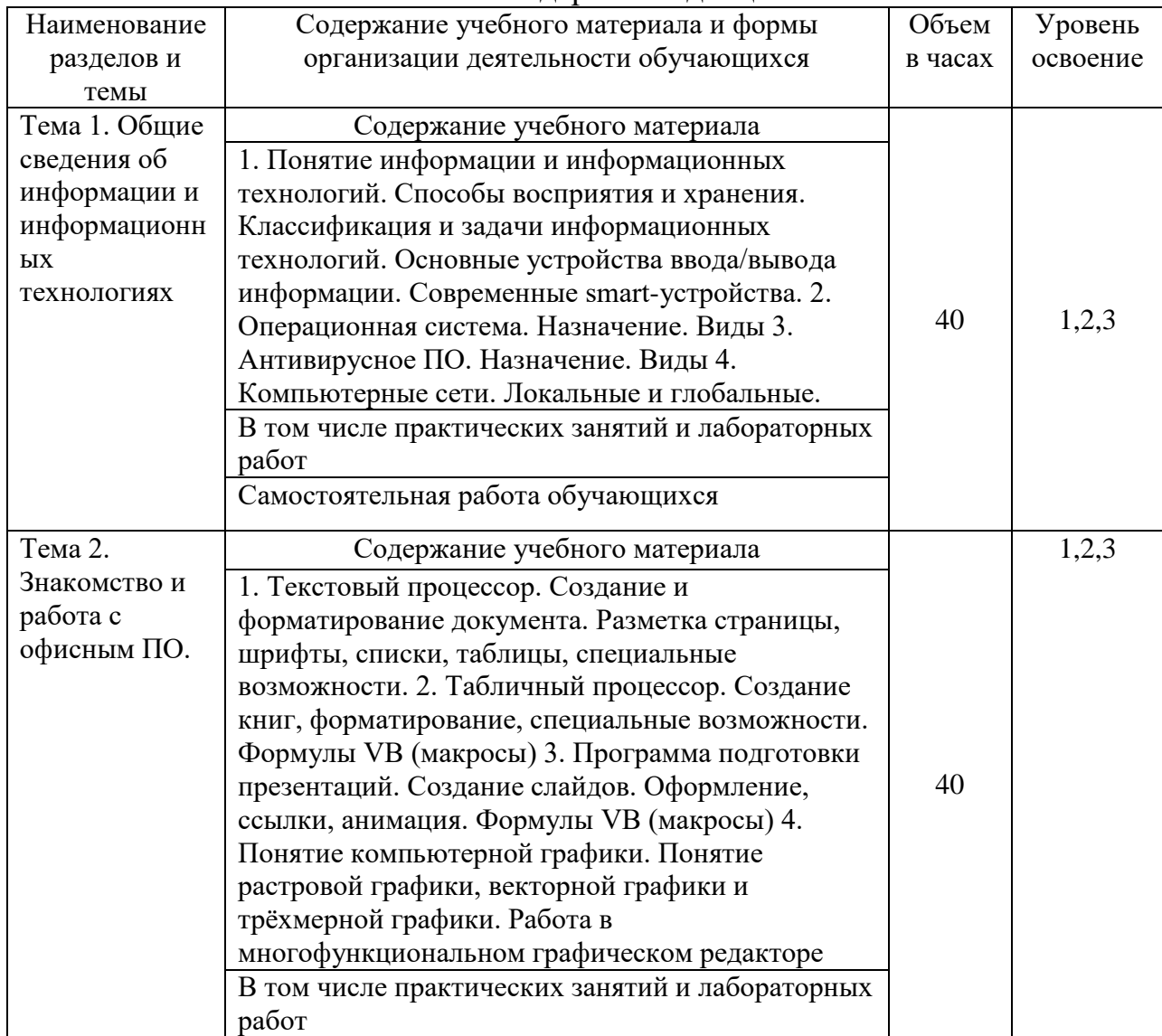

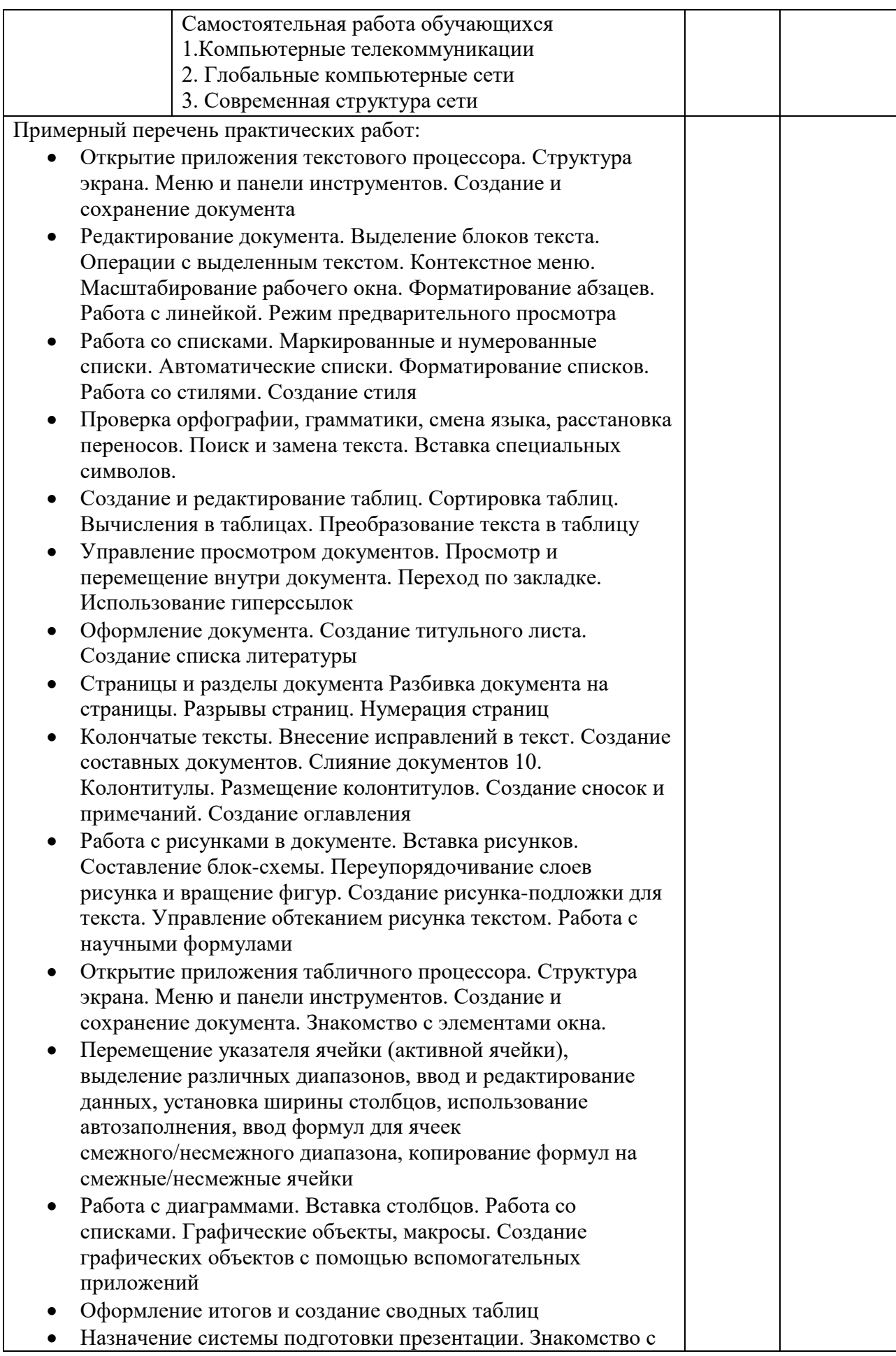

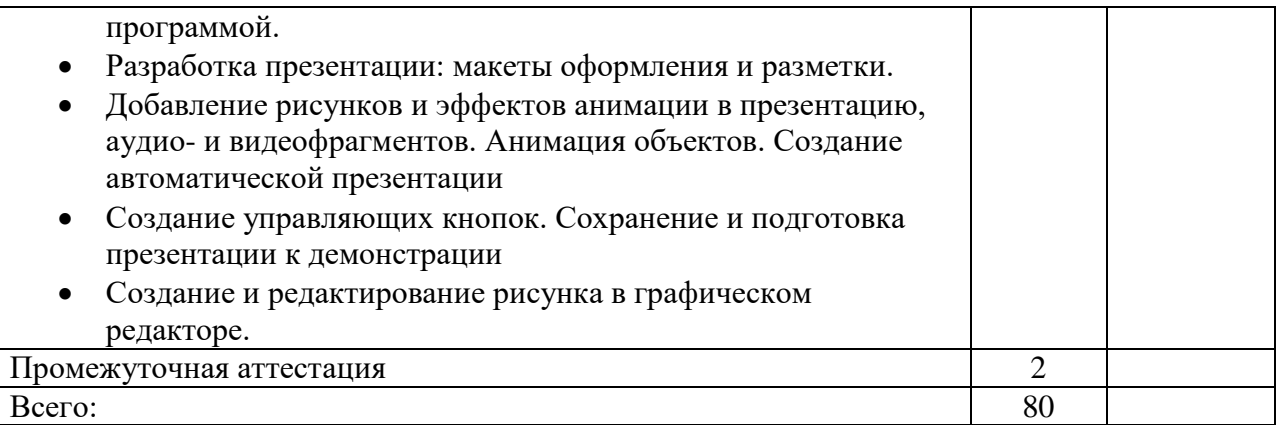

## **3. УСЛОВИЯ РЕАЛИЗАЦИИ ПРОГРАММЫ УЧЕБНОЙ ДИСЦИПЛИНЫ ОП.14 Информационные технологии в профессиональной деятельности**

#### 3.1. Материально-техническое обеспечение

Занятия проводятся в учебной аудитории и компьютерном классе, оснащенных необходимым учебным, методическим, информационным, программным обеспечением.

В преподавании используются лекционно-семинарские формы проведения занятий, практикум, информационно-коммуникационные технологии, кейс-технологии, деловые игры.

Консультационная помощь студентам осуществляется в индивидуальной и групповой формах

#### 3.2. Информационное обеспечение обучения

Перечень учебных изданий, интернет – ресурсов, дополнительной литературы.

Основные источники:

1. *Советов, Б. Я.* Информационные технологии : учебник для среднего профессионального образования / Б. Я. Советов, В. В. Цехановский. — 7-е изд., перераб. и доп. — Москва: Издательство Юрайт, 2022. — 327 с. — (Профессиональное образование). — ISBN 978-5-534-06399-8. — Текст : электронный // Образовательная платформа Юрайт [сайт]. URL:<https://urait.ru/bcode/489604> (дата обращения: 07.11.2022).

2. Информационные технологии в 2 т. Том 1 : учебник для среднего профессионального образования / В. В. Трофимов, О. П. Ильина, В. И. КИЯЕВ, Е. В. Трофимова ; под редакцией В. В. Трофимова. — Москва : Издательство Юрайт, 2022. — 238 с. — (Профессиональное образование). — ISBN 978-5-534- 03964-1. — Текст : электронный // Образовательная платформа Юрайт [сайт]. — URL:<https://urait.ru/bcode/490102> (дата обращения: 07.11.2022).

Дополнительные источники:

1. Шандриков, А.С. Информационные технологии : учебное пособие :  $[16+]$  / А.С. Шандриков. – 3-е изд., стер. – Минск : РИПО, 2019. – 445 с. : ил., табл. – Режим доступа: по подписке. URL: [https://biblioclub.ru/index.php?page=book&id=463339.](https://biblioclub.ru/index.php?page=book&id=463339) – Библиогр.: с. 426- 430. – ISBN 978-985-503-887-1. – Текст : электронный.

## **4. КОНТРОЛЬ И ОЦЕНКА РЕЗУЛЬТАТОВ ОСВОЕНИЯ ДИСЦИПЛИНЫ ОП.14 Информационные технологии в профессиональной деятельности**

Контроль и оценка результатов освоения учебной дисциплины осуществляется преподавателем в процессе проведения практических занятий и лабораторных работ, тестирования, а также выполнения обучающимися индивидуальных заданий, проектов, исследований.

Оборудование учебного кабинета и рабочих мест кабинета:

- посадочные места по количеству обучающихся;
- рабочее место преподавателя;
- комплект учебно-методической документации;
- комплект учебно-методических материалов.

Технические средства обучения:

- интерактивная доска;
- мультимедийное оборудование;
- компьютер с лицензионным программным обеспечением и доступом в Интернет.

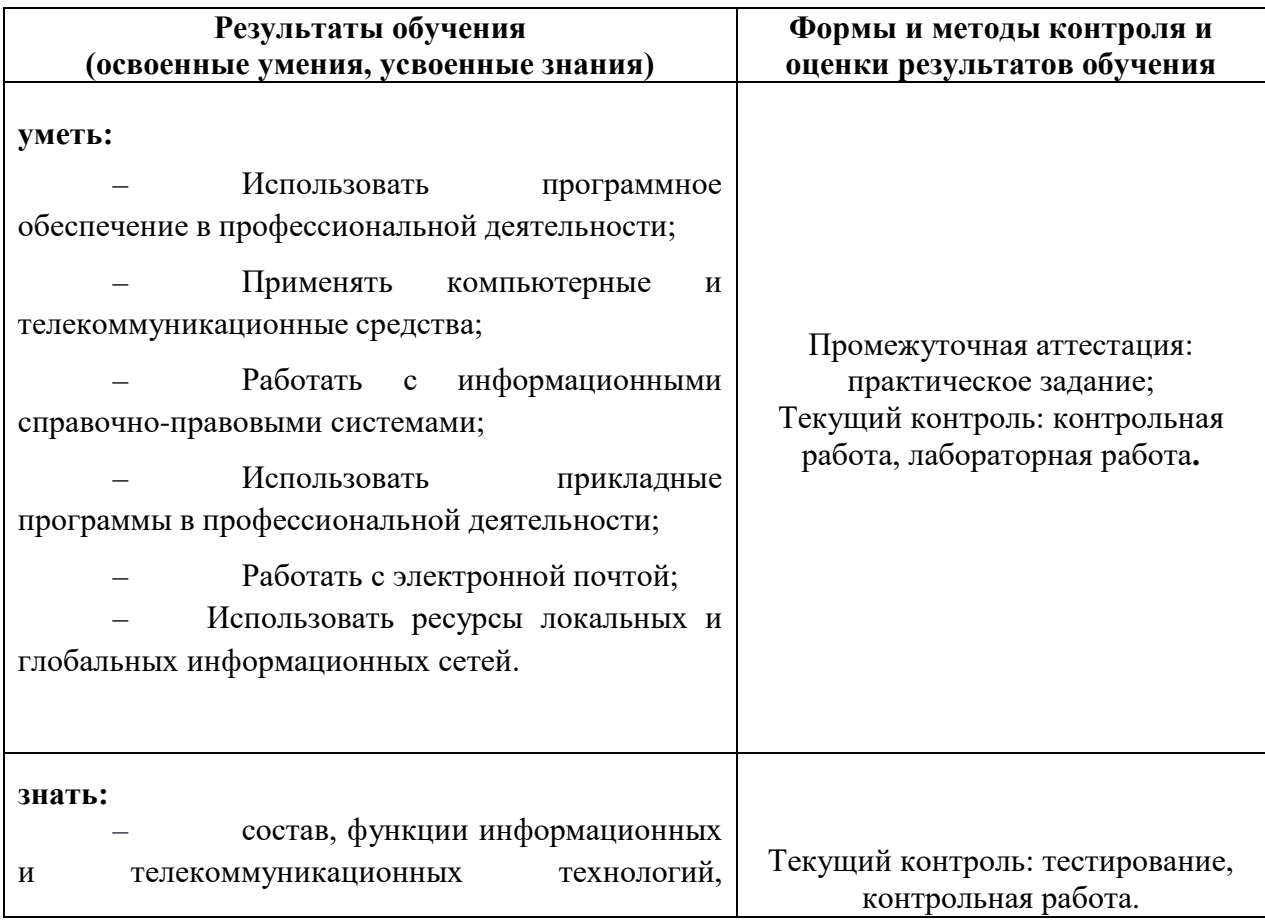

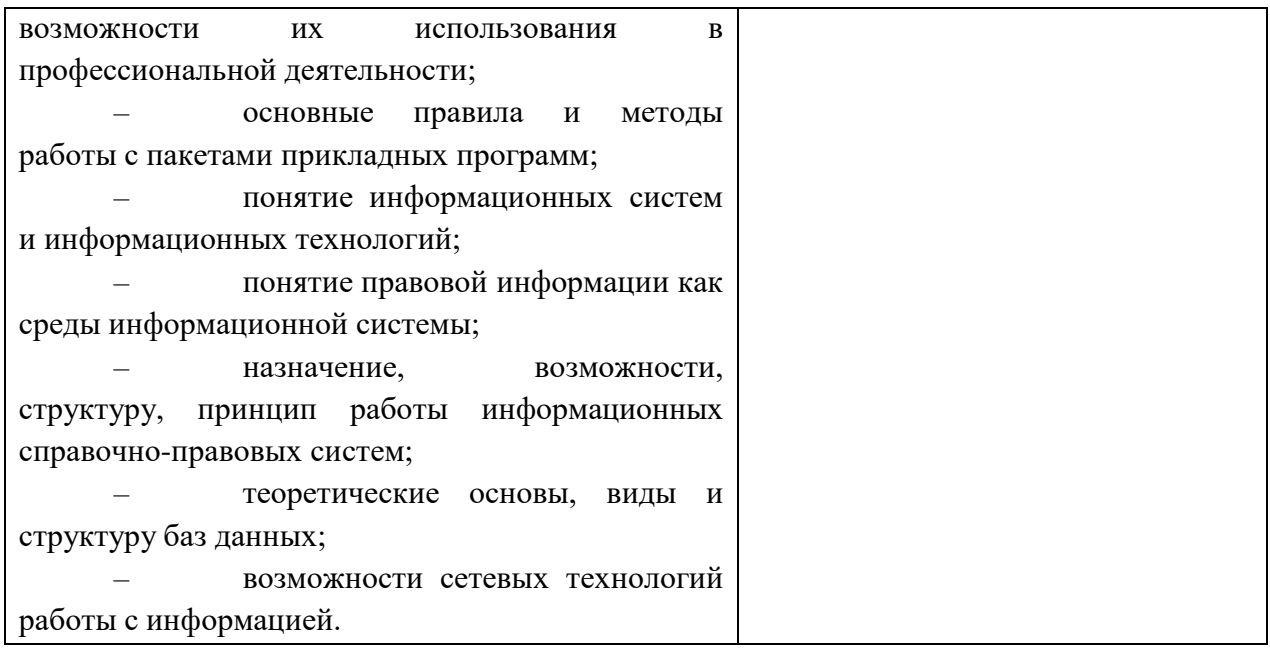